## FICHA EXPLICATIVA DEL FUNCIONAMIENTO DEL SIMULADOR DE AEREOPUERTO.

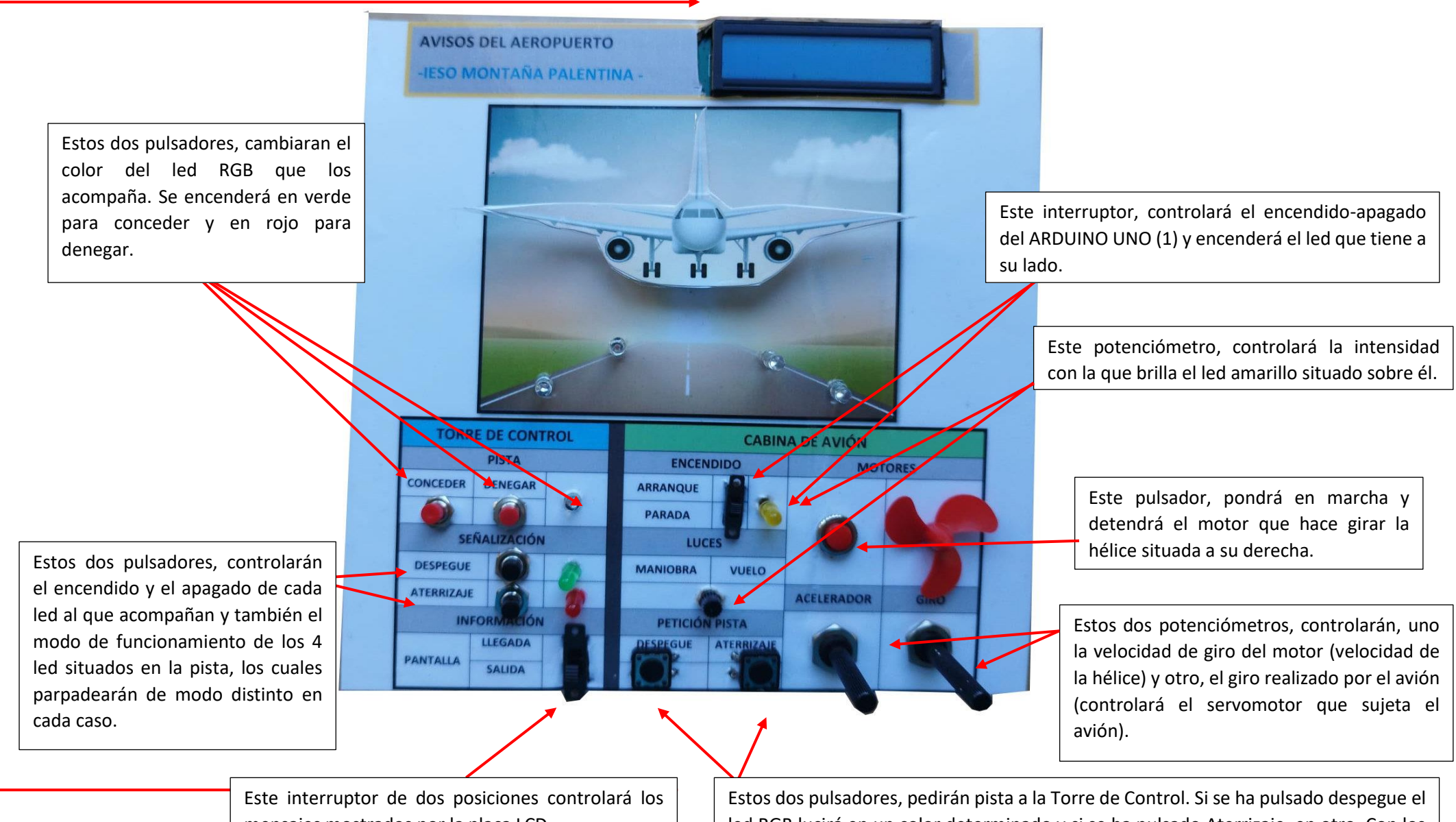

mensajes mostrados por la placa LCD.

led RGB lucirá en un color determinado y si se ha pulsado Aterrizaje, en otro. Con los pulsadores de **conceder/denegar**, se cambiará la luz del led a verde/rojo en cada caso